$,$  tushu007.com <<土木工程计算机辅助设计>>  $<<$   $>>$ 13 ISBN 9787801594631

- 
- 10 ISBN 7801594630

出版时间:2003-1

PDF

## http://www.tushu007.com

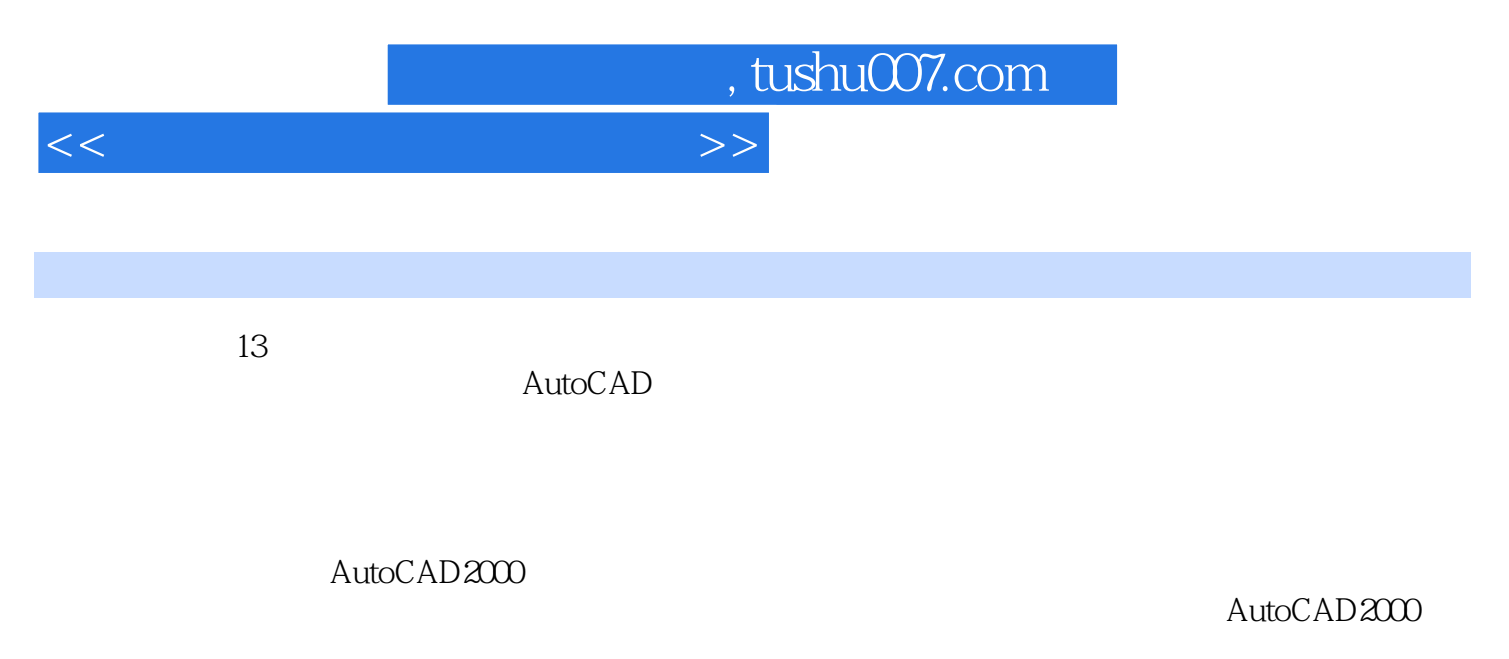

, the case of  $\mathsf{CAD}$  , the set of  $\mathsf{CAD}$  $CAD$ 

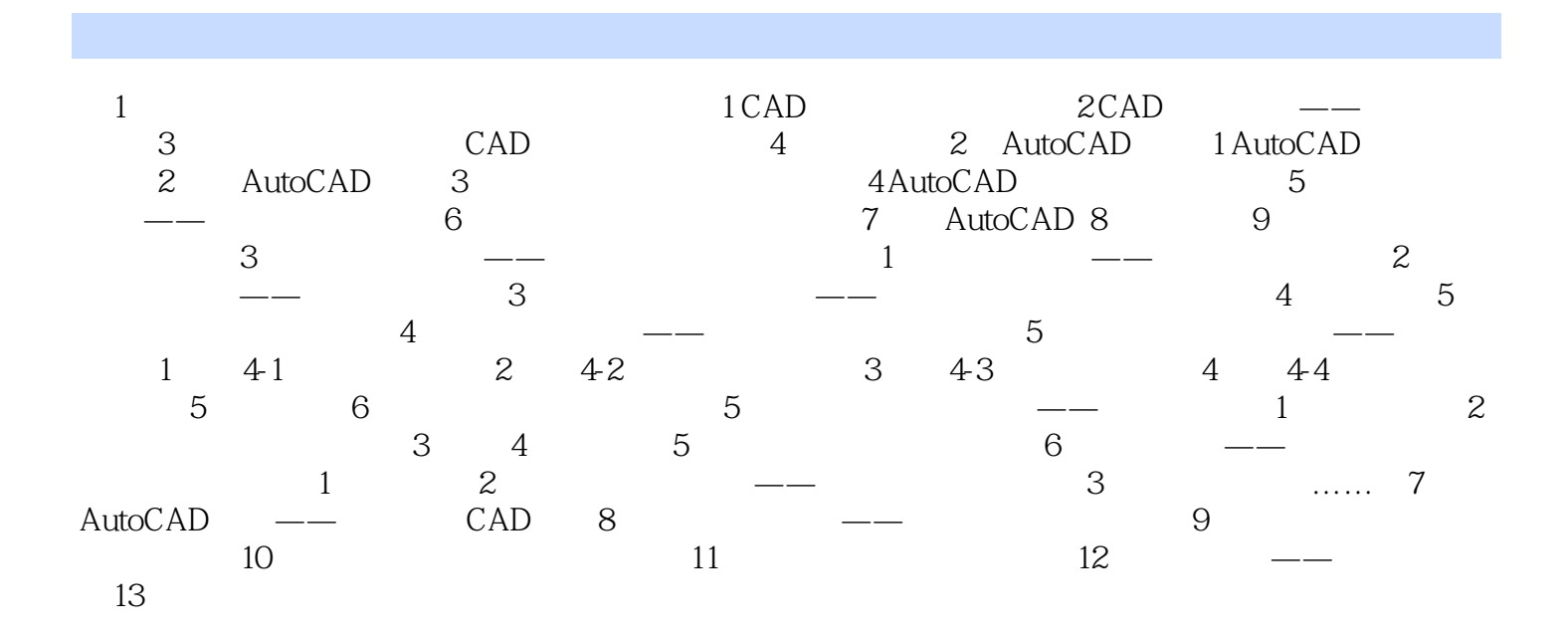

<<土木工程计算机辅助设计>>

, tushu007.com

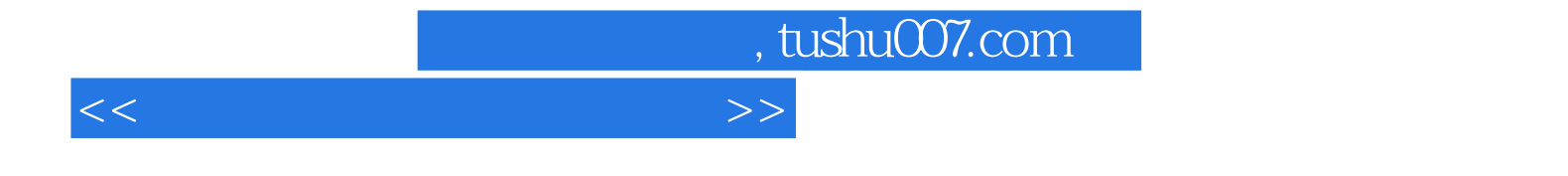

本站所提供下载的PDF图书仅提供预览和简介,请支持正版图书。

更多资源请访问:http://www.tushu007.com